2023/08/14 10:34 1/1 26) Listing Export Features

## 26) Listing Export Features

There are a number of tools within the software to export listings to external files or other sites.

Listing Export Highlights:

- Export listings to a csv file using the listing exporter addon
- Export listings to display in other sites using the RSS feed
- Export listings as a site to display within your sites Twitter or Facebook feed using twitterfeed.com and the RSS feature
- Export listings to Oodle.com through the oodle feed feature

## Where do you manage these features in the admin tool?

While one feature has a specific admin tool for it the others require setup through specific files in the system. Within this section of the support wiki we have created specific pages for each feature to explain the configuration of each in more detail.

From:

https://geodesicsolutions.org/wiki/ - Geodesic Solutions Community Wiki

Permanent link:

https://geodesicsolutions.org/wiki/startup\_tutorial\_and\_checklist/feature\_configuration/exporting\_listings/startup\_tutorial\_and\_checklist/feature\_configuration/exporting\_listings/startup\_tutorial\_and\_checklist/feature\_configuration/exporting\_listings/startup\_tutorial\_and\_checklist/feature\_configuration/exporting\_listings/startup\_tutorial\_and\_checklist/feature\_configuration/exporting\_listings/startup\_tutorial\_and\_checklist/feature\_configuration/exporting\_listings/startup\_tutorial\_and\_checklist/feature\_configuration/exporting\_listings/startup\_tutorial\_and\_checklist/feature\_configuration/exporting\_listings/startup\_tutorial\_and\_checklist/feature\_configuration/exporting\_listings/startup\_tutorial\_and\_checklist/feature\_configuration/exporting\_listings/startup\_tutorial\_and\_checklist/feature\_configuration/exporting\_listings/startup\_tutorial\_and\_checklist/feature\_configuration/exporting\_listings/startup\_tutorial\_and\_checklist/feature\_configuration/exporting\_listings/startup\_tutorial\_and\_checklist/feature\_configuration/exporting\_listing\_checklist/feature\_configuration/exporting\_listing\_checklist/feature\_checklist/feature\_

Last update: 2014/09/25 16:55

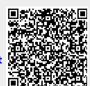